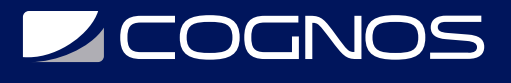

## VMware Cloud Director: Install, Configure, Manage [V10.3]

Código: VMW-112

#### **Propuesta de Valor:** OTROS CURSOS DE CAPACITACIÓN TECNOLÓGICA

**Duración:** 40 Horas

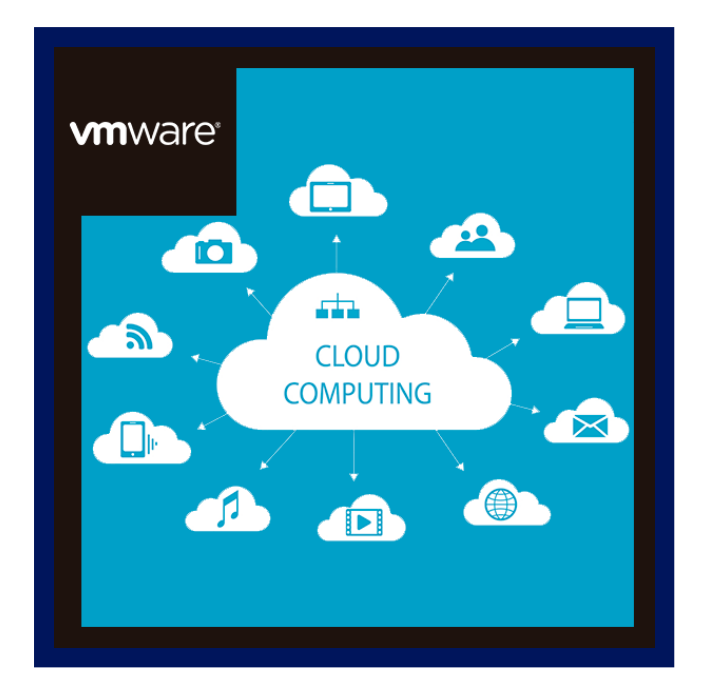

En este curso concentrará en instalar, configurar y administrar VMware Cloud Director® 10.3. Aprenderá sobre el aprovisionamiento de cargas de trabajo, la creación de organizaciones, centros de datos virtuales (VDC), servicios de catálogo que incluyen máquinas virtuales predefinidas y redes de centros de datos VMware NSX-T™ a pedido. Este curso también cubre la interfaz de VMware Cloud Director con otros sistemas y la integración y el uso de VMware vRealize® Orchestrator™ para VMware Cloud Director.

Aprenderá sobre las diferentes redes que un administrador del sistema y un administrador de la organización pueden configurar y usar con máquinas virtuales (VM). Este curso también analiza cómo monitorear varios objetos de VMware Cloud Director usando VMware vRealize® Operations™.

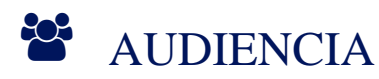

Clientes, arquitectos de la nube, ingenieros de sistemas, administradores de centros de datos y administradores de la nube con experiencia en servicios gestionados o en la gestión de un entorno de proveedor de servicios.

### $\equiv$  PRE REQUISITOS

VMware vSphere: Instalar, configurar, administrar o conocimientos equivalentes

Es útil tener un conocimiento sustancial de las redes TCP / IP.

### <sup>©</sup> OBJETIVOS

- Implementar VMware Cloud Director
- Administrar VMware Cloud Director para satisfacer las necesidades del proveedor de servicios
- Cree y administre vApps y organizaciones de VMware Cloud Director para satisfacer las necesidades comerciales
- Crear y administrar catálogos de VMware Cloud Director
- Transferir cargas de trabajo de máquinas virtuales desde VMware vSphere® hacia y desde VMware Cloud Director
- Configure redes para organizaciones y vApps con la ayuda de VMware NSX-T™ Data Center
- Administrar recursos desde la consola de VMWare Cloud Director y usar VMware vRealize® Operations

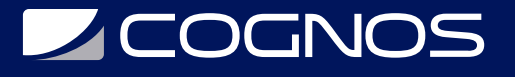

- Administrador™
- Habilitación de VM y Cifrado de disco con nombre
- Creación de políticas de tamaño y ubicación de máquinas virtuales
- Comprender las operaciones y acciones de vApps y VM

### CERTIFICACIÓN DISPONIBLE

Certificación emitida por COGNOS.

## **E** CONTENIDO

1. INTRODUCCIÓN AL CURSO

1.1. INTRODUCCIONES Y LOGÍSTICA DEL CURSO

1.2. OBJETIVOS DEL CURSO

#### 2. CENTRO DE DATOS DEFINIDO POR SOFTWARE Y DISEÑO VALIDADO DE VMWARE

2.1. DEFINIR EL CENTRO DE DATOS DEFINIDO POR SOFTWARE (SDDC)

- 2.2. ANALIZAR LAS OFERTAS DE VMWARE PARA SERVICIOS BASADOS EN LA NUBE
- 2.3. DISCUTIR LAS OPCIONES DE IMPLEMENTACIÓN PARA VMWARE CLOUD DIRECTOR
- 2.4. HABLE SOBRE EL DISEÑO VALIDADO DE VMWARE™
- 2.5. RECONOCER LAS CONSIDERACIONES DE DISEÑO AL CREAR UN ENTORNO DE NUBE EN EL SDDC MEDIANTE VMWARE

2.6. CLOUD FOUNDATION™

#### 3. IMPLEMENTACIÓN Y CONFIGURACIÓN DE VMWARE CLOUD DIRECTOR

3.1. DISCUTIR LAS OPCIONES DE IMPLEMENTACIÓN PARA VMWARE CLOUD DIRECTOR 3.2. EXPLICAR LA IMPLEMENTACIÓN EN DOS ETAPAS DE LAS CELDAS DE VMWARE CLOUD DIRECTOR

3.3. ANALIZAR LOS MECANISMOS DE CONMUTACIÓN POR ERROR (AUTOMÁTICOS Y MANUALES) CON CELDAS DE VMWARE CLOUD DIRECTOR

3.4. DEFINIR LAS OPCIONES DE CONMUTACIÓN, PROMOCIÓN Y VALLADO DEL DISPOSITIVO VMWARE CLOUD DIRECTOR

3.5. COMPRENDER LAS MEJORAS DEL DISPOSITIVO VMWARE CLOUD DIRECTOR

4. CONFIGURACIÓN DEL PROVEEDOR DE VMWARE CLOUD DIRECTOR

4.1. DESCRIBIR CÓMO SE PROPORCIONAN LOS RECURSOS INFORMÁTICOS A VMWARE CLOUD DIRECTOR

4.2. DESCRIBIR CÓMO SE PROPORCIONA ALMACENAMIENTO A VMWARE CLOUD DIRECTOR 4.3. CONFIGURAR Y ADMINISTRAR EL ALMACENAMIENTO PARA CENTROS DE DATOS

# **LEOGNOS**

#### VIRTUALES (VDC)

4.4. ANALICE BREVEMENTE LOS GRUPOS DE REDES, LAS REDES EXTERNAS Y LAS PUERTAS DE ENLACE DE NIVEL 0

4.5. MUESTRE LA INTEGRACIÓN DE VMWARE CLOUD DIRECTOR CON VCENTER SERVER® Y NSX-T DATA CENTER

4.6. DESCRIBIR LAS ORGANIZACIONES DE VMWARE CLOUD DIRECTOR

- 4.7. COMPRENDER LAS POLÍTICAS DE LA ORGANIZACIÓN
- 4.8. EXPLICAR CÓMO ACCEDER A UNA ORGANIZACIÓN UTILIZANDO VARIOS PORTALES
- 4.9. COMPRENDER EL VDC DE LA ORGANIZACIÓN
- 4.10. DISCUTIR QUÉ ES LINKED CLONE Y FAST PROVISIONING
- 4.11. COMPRENDER LOS CASOS DE USO DE LOS MODELOS DE ASIGNACIÓN

#### 5. ADMINISTRACIÓN DE USUARIOS, FUNCIONES Y CUOTAS DE VMWARE CLOUD DIRECTOR

- 5.1. DISCUTIR EL PAQUETE DE USUARIO
- 5.2. DESCRIBIR EL ACCESO BASADO EN ROLES
- 5.3. EXPLICAR ROLES Y DERECHOS PERSONALIZADOS
- 5.4. DESCRIBIR Y CONFIGURAR LA INTEGRACIÓN DE LDAP CON ACTIVE DIRECTORY
- 5.5. DISCUTIR LOS MÉTODOS DE AUTENTICACIÓN OIDC
- 5.6. DESCRIBIR EL PROVEEDOR DE IDENTIDAD SAML

#### 6. MÁQUINAS VIRTUALES Y VAPPS DE VMWARE CLOUD DIRECTOR

- 6.1. COMPRENDER LAS MÁQUINAS VIRTUALES INDEPENDIENTES
- 6.2. DISCUTIR LAS OPERACIONES DE ADMINISTRACIÓN DE VM
- 6.3. EXPLICAR LAS PROPIEDADES DE LA MÁQUINA VIRTUAL
- 6.4. DISCUTIR LOS MÉTODOS DE IMPLEMENTACIÓN DE VAPPS
- 6.5. DISCUTIR LAS OPERACIONES DE ADMINISTRACIÓN DE VAPP
- 6.6. DISCUTIR LAS POLÍTICAS DE ARRENDAMIENTO DE VAPP
- 6.7. COMPRENDER LAS ACCIONES DE VAPPS Y VM
- 6.8. EXPLICAR LAS INSIGNIAS DE VAPP Y VM

#### 7. BIBLIOTECAS DE CONTENIDO DE VMWARE CLOUD DIRECTOR

7.1. EXPLICAR EL PROPÓSITO DE LOS CATÁLOGOS Y CÓMO CREAR UNA ORGANIZACIÓN DE CATÁLOGOS

7.2. DEFINIR LA GESTIÓN DE CATÁLOGOS Y COMPARTIR CATÁLOGOS DENTRO Y ENTRE ORGANIZACIONES

- 7.3. EXPLICAR LOS MEDIOS EN VMWARE CLOUD DIRECTOR Y SU USO
- 7.4. DISCUTIR LAS PLANTILLAS DE VAPP
- 7.5. COMPRENDER LAS OPERACIONES DE PLANTILLA DE VAPP
- 7.6. DESCRIBIR EL PROPÓSITO Y EL USO DEL FORMATO DE VIRTUALIZACIÓN ABIERTO (OVF)
- 7.7. DISCUTIR LAS PLANTILLAS DE VDC DE LA ORGANIZACIÓN

#### 8. REDES DE VMWARE CLOUD DIRECTOR

# **Z COGNOS**

8.1. DISCUTIR LAS REDES DE VDC DE LA ORGANIZACIÓN

8.2. ENUMERAR LOS TIPOS DE REDES DE VDC DE ORGANIZACIÓN

8.3. DESCRIBIR LOS SERVICIOS DE LA PUERTA DE ENLACE PERIMETRAL

8.4. EXPLORE LOS SERVICIOS OFRECIDOS POR LA PUERTA DE ENLACE PERIMETRAL

8.5. DISCUTIR EL GRUPO DE IP DE SUBASIGNACIÓN Y SUS CASOS DE USO

8.6. DISCUTIR LOS SERVICIOS DE DHCP, NAT, EQUILIBRADOR DE CARGA Y FIREWALL EN LA PUERTA DE ENLACE PERIMETRAL

8.7. ANALIZAR LOS CASOS DE USO DE SNAT, DNAT, NO SNAT Y NO DNAT

8.8. DISCUTIR LAS REDES DE VAPP

8.9. ENUMERAR LOS DISTINTOS TIPOS DE REDES DE VAPP

8.10. ANALIZAR LAS REDES DE VAPP ENRUTADAS, AISLADAS Y DIRECTAS

#### 9. COMPUTACIÓN Y ALMACENAMIENTO DE VMWARE CLOUD DIRECTOR

9.1. DESCRIBIR DISCOS CON NOMBRE Y DISCOS CON NOMBRE COMPARTIDOS

9.2. DEMOSTRAR CÓMO CONECTAR Y DESCONECTAR UN DISCO CON NOMBRE Y UN DISCO CON NOMBRE COMPARTIDO

9.3. DESCRIBIR LOS MÉTODOS PARA COMPARTIR EL DISCO CON NOMBRE

9.4. DISCUTIR LAS IMPLICACIONES DE ELIMINAR MÁQUINAS VIRTUALES QUE TIENEN UN DISCO CON NOMBRE ADJUNTO

9.5. ANALIZAR CÓMO SE CIFRAN LAS MÁQUINAS VIRTUALES Y LOS DISCOS DE VMWARE CLOUD DIRECTOR

9.6. EXPLICAR LAS CAPACIDADES DE LA POLÍTICA DE ALMACENAMIENTO

9.7. DEMOSTRAR CÓMO SE PUBLICAN LAS POLÍTICAS DE TAMAÑO Y UBICACIÓN DE VM

9.8. DISCUTIR EL USO DE LAS POLÍTICAS DE ALMACENAMIENTO DE IOPS DE VCENTER SERVER Y VMWARE CLOUD DIRECTOR

9.9. ANALIZAR CÓMO HABILITAR Y UTILIZAR LA LIMITACIÓN DE IOPS DE ALMACENAMIENTO EN VMWARE CLOUD DIRECTOR

9.10. DESCRIBIR LAS ENTIDADES COMPATIBLES CON LA POLÍTICA DE ALMACENAMIENTO

#### 10. FUNCIONES ADICIONALES DE EXTENSIBILIDAD Y UI

10.1. EXPLICAR AVISOS PERSONALIZADOS, BÚSQUEDA GLOBAL, RECORRIDOS GUIADOS, EXPORTADOR DE DATOS, ATAJOS DE TECLADO Y ACCESO RÁPIDO.

10.2. BÚSQUEDA

10.3. COMPRENDER LOS COMANDOS COMPATIBLES CON VCD-CLI

10.4. DISCUTIR VARIAS HERRAMIENTAS VCD-CLI

#### 11. SUPERVISIÓN DE RECURSOS DE VMWARE CLOUD DIRECTOR

11.1. IDENTIFICAR UBICACIONES DE REGISTRO PARA VMWARE CLOUD DIRECTOR 11.2. ADMINISTRE VSPHERE Y LOS RECURSOS DE LA NUBE DESDE VMWARE CLOUD DIRECTOR

11.3. COMPRENDER LA SUPERVISIÓN DE OBJETOS DESDE LOS PORTALES DE VMWARE CLOUD DIRECTOR

11.4. PRESENTE BREVEMENTE VREALIZE OPERATIONS MANAGER

11.5. INTEGRAR VMWARE CLOUD DIRECTOR CON VREALIZE OPERATIONS MANAGER

# **LE COGNOS**

11.6. CONFIGURAR EL PAQUETE DE ADMINISTRACIÓN DE VMWARE CLOUD DIRECTOR 11.7. COMPRENDER EL TABLERO, LAS MÉTRICAS, LAS ALERTAS, LA DEFINICIÓN DE ALERTAS Y LOS INFORMES

## **RENEFICIOS**

Conocerá VMware Cloud Director y Perfeccionara la herramienta de instalar, configurar y administrar.